#### 5 - Istruzioni condizionali

Programmazione e analisi di dati Modulo A: Programmazione in Java

Paolo Milazzo

Dipartimento di Informatica, Universit`a di Pisa http://www.di.unipi.it/∼milazzo  $m$ ilazzo $@$ di.unipi.it

Corso di Laurea Magistrale in Informatica Umanistica A.A. 2014/2015

<span id="page-0-0"></span> $QQ$ 

ヨメ メヨメ

#### Sommario

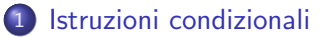

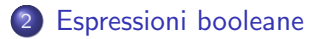

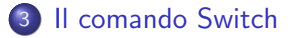

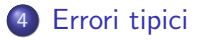

#### Paolo Milazzo (Università di Pisa) [Programmazione - If-else](#page-0-0) A.A. 2014/2015 2 / 29

 $\leftarrow$   $\Box$ 

 $\rightarrow$ 

画

÷.

 $\sim$  $-4$  <span id="page-1-0"></span> $299$ 

# Istruzioni condizionali (1)

In un programma spesso c'e' bisogno di scegliere tra operazioni diverse

Per questo esiste l'istruzione condizionale if-else

Un esempio:

```
import java.util. Scanner;
public class Saldo {
  public static void main (String [] args) {
    Scanner input = new Scanner(System.in);double saldo ;
    // chiedo il saldo del conto corrente
    System . out . println (" Inserisci il saldo del tuo conto ");
    saldo = input . nextDouble ();
    if ( saldo >=0) // se il saldo e' positivo
      System.out.println ("Il saldo e' positivo!");
    else // altrimenti
      System . out . println ("Il saldo e' negativo !");
    System . out . println (" Grazie per aver usato il nostro servizio ");
 }
}
```
# Istruzioni condizionali (2)

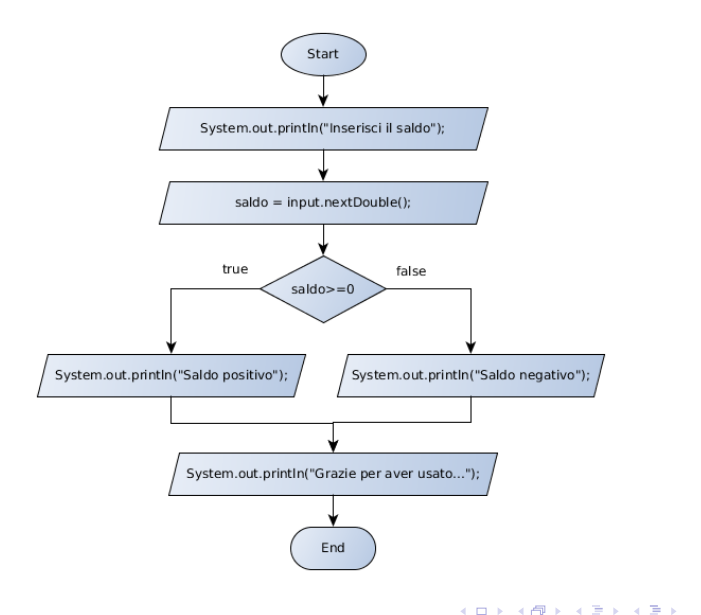

Paolo Milazzo (Università di Pisa) [Programmazione - If-else](#page-0-0) A.A. 2014/2015 4/29

 $\equiv$ 

<span id="page-3-0"></span> $299$ 

# Istruzioni condizionali (3)

Un'istruzione condizionale if-else ha questa forma:

if (...condizione...) ...comando... else ...comando...

dove:

- La condizione è detta anche guardia dell'if
- La guardia può essere vera (true) o falsa (false)
- I due comandi alternativi sono detti anche rami
- Il ramo else è opzionale (vedremo)

Esempi di guardie "semplici": le espressioni di confronto

<span id="page-4-0"></span>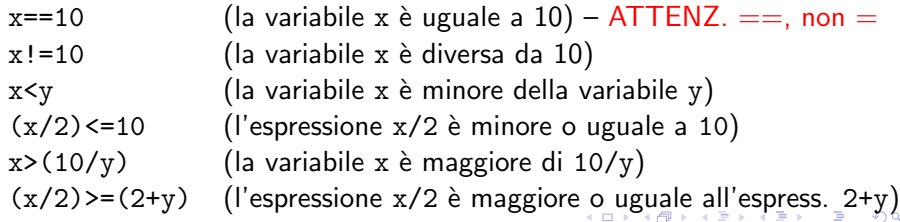

# Istruzioni condizionali (4)

Se in un ramo c'e' più di una istruzione ci vuole un blocco

 $\bullet$  Sequenza di comandi racchiusi tra parentesi graffe  $\{\ldots\}$ 

```
if (saldo>=0) {
  System . out . println (" Saldo positivo ");
  double interesseAttivo = saldo * tassoAttivo ;
  saldo = saldo+interesseAttivo;
} else {
  System . out . println (" Saldo negativo ");
  double interessePassivo = saldo*tassoPassivo;
  saldo = saldo - interessePassivo ;
}
System . out . print (" Nuovo saldo : ");
System.out.println(saldo);
```
<span id="page-5-0"></span> $=$   $\Omega$ 

→ 何 ▶ → ヨ ▶ → ヨ ▶

# Istruzioni condizionali (5)

I comandi if-else possono essere annidati

• Si può inserire un if-else in un ramo di un altro if-else

```
if (saldo >= 0)if ( saldo >0)
     System . out . println (" Saldo positivo !");
  else
     System . out . println (" Saldo zero !");
else
  System . out . println (" Saldo negativo !");
```
Note:

- o non servono le parentesi perchè if-else è un unico comando
- ATTENZIONE: il primo else fa riferimento al secondo if
- L'uso attento di spazi e "a capo" nel programma (indentazione) semplifica la lettura e la comprensione del codice

 $200$ 

# Istruzioni condizionali (6)

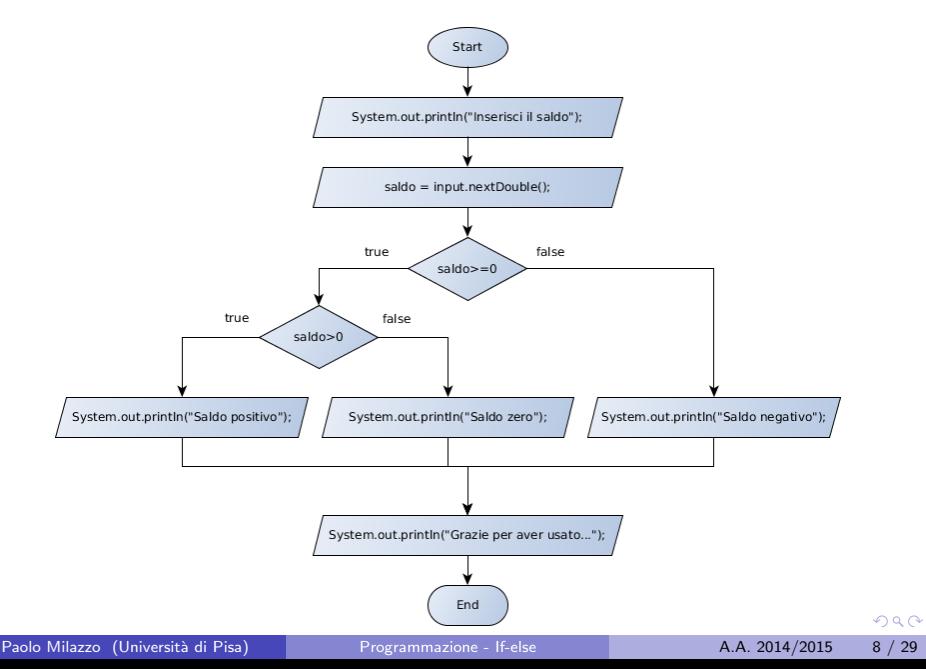

# Istruzioni condizionali (7)

Un caso particolare di if-else annidati sono gli if-else concatenati

- **o** il ramo else è costituito da un altro i f
- la guardia del secondo if considera un caso alternativo a quello considerato dalla guardia del primo if

```
if (saldo > 0)System . out . println (" Saldo positivo !");
else if (saldo == 0)System . out . println (" Saldo zero !");
else
  System . out . println (" Saldo negativo !");
```
Notare l'indentazione:

Di solito si scrive else if nella stessa riga

 $QQ$ 

医阿雷氏阿雷氏

# Istruzioni condizionali (8)

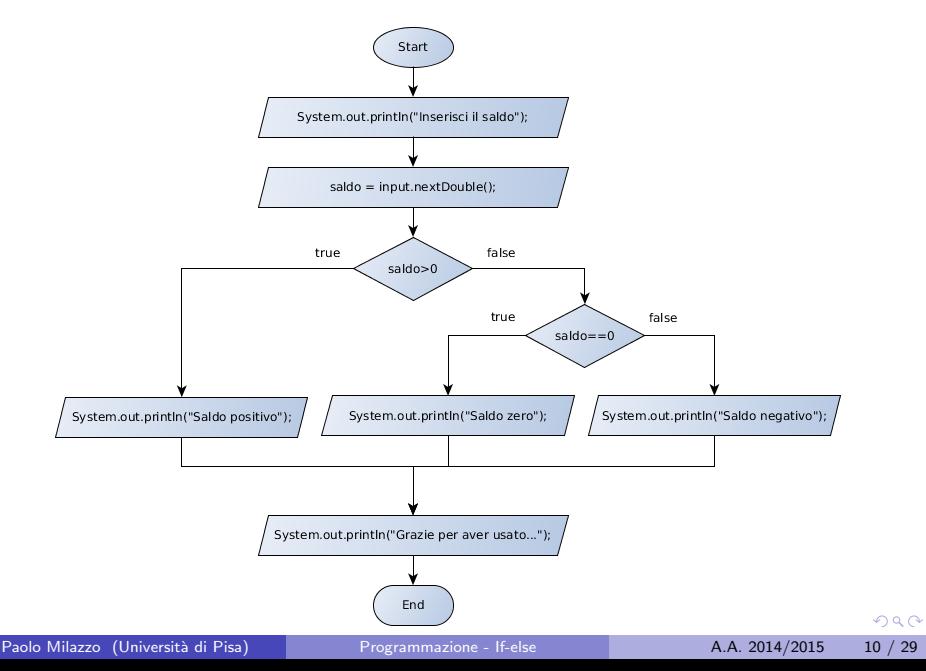

Istruzioni condizionali (9)

Il ramo else è opzionale

```
if (saldo>=0)System . out . println (" Saldo positivo !");
System . out . println (" Grazie per aver usato il nostro servizio ");
```
Ma quando si annida un if in un if-else bisogna fare attenzione

**·** possono servire le parentesi graffe...

```
if (saldo>=0) {
  if ( saldo >0)
     saldo = saldo + interesse ;
}
else
  saldo = saldo - penale;
```
In quale caso la penale viene applicata se togliamo le parentesi graffe?

 $QQ$ 

 $\mathbf{A} \oplus \mathbf{B}$   $\mathbf{A} \oplus \mathbf{B}$   $\mathbf{A} \oplus \mathbf{B}$ 

#### Esempio d'uso

Per controllare valori ricevuti in input dall'utente

```
import java.util. Scanner;
public class Divisione {
  public static void main (String [] args) {
    Scanner input = new Scanner (System.in);
    int num1 , num2 ;
    System . out . println (" Inserisci due numeri interi :");
    num1 = input . nextInt ();
    num2 = input . nextInt ();
    // controlla che num2 sia diverso da zero
    // prima di calcolare num1 / num2
    if (num2 == 0) {
      System . out . println (" ERRORE : divisione per zero ");
    } else {
      System . out . print (" Quoziente : ");
      System.out.println(num1/num2);
      System.out.print ("Resto: ");
      System.out.println(num1%num2);
   }
  }
}
```
#### Sommario

[Istruzioni condizionali](#page-2-0)

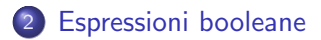

#### [Il comando Switch](#page-22-0)

#### [Errori tipici](#page-26-0)

Paolo Milazzo (Università di Pisa) [Programmazione - If-else](#page-0-0) A.A. 2014/2015 13 / 29

画

<span id="page-12-0"></span> $299$ 

경제 지경에

 $\leftarrow$   $\Box$ 

**∢ 何 ≯ →** 

## Guardie complesse (1)

Abbiamo visto che possiamo esprimere la guardia di un comando if tramite delle semplici espressioni di confronto:

 $\bullet$  saldo $>0$ , x==y, ecc...

E se dobbiamo esprimere condizioni più complesse?

Esempio:

- Scrivere un programma che chiede all'utente di inserire due numeri interi (ore e minuti) e stampa "E' un orario" se le due cifre rappresentano un orario corretto, oppure stampa "Non e' un orario" altrimenti.
- Input: 15 27 Output: E' un orario
- Input: 37 97 Output: Non e' un orario

 $\equiv$   $\cap$   $\alpha$ 

*同* ト ィヨ ト ィヨ ト

#### Guardie complesse (2)

Primo modo: if concatenati

```
import java.util. Scanner;
public class Orario {
  public static void main (String [] args) {
     Scanner input = new Scanner (System.in);
     int ore , minuti ;
     System . out . println (" Inserire ore e minuti :");
     \overline{\text{ore}} = \text{input} \cdot \text{nextInt}();
     minuti = input.nextInt();
     if (\text{ore } \langle 0 \rangle)System . out . println (" Non e' un orario ");
     else if ( ore >23)
       System . out . println (" Non e' un orario ");
     else if ( minuti <0)
       System . out . println (" Non e' un orario ");
     else if (minuti > 59)
       System . out . println (" Non e' un orario ");
     else
       System.out.println("E' un orario");
```
} }

#### Guardie complesse (3)

Secondo modo: operatore logico |  $(OR)$ 

• Combina condizioni delle quali almeno una deve essere vera

```
if ( ( ore <0) || ( ore >23) || ( minuti <0) || ( minuti >59) )
  System . out . println (" Non e' un orario ");
else
  System.out.println("E' un orario");
```
Terzo modo: operatore logico && (AND)

Combina condizioni che devono essere tutte vere

```
if ( ( ore >=0) && ( ore <24) && ( minuti >=0) && ( minuti <60) )
  System.out.println("E' un orario");
else
  System . out . println (" Non e' un orario ");
```
æ.

 $QQ$ 

A + + = + + = +

#### Guardie complesse (4)

Quarto modo: variabili di tipo boolean

Memorizzano il risultato di una espressione booleana

```
boolean ore ok = (ore \ge 0) && (ore \le 24);
boolean minuti ok = (minuti >=0) && (minuti <60);
if ( ore_ok && minuti_ok )
  System.out.println("E' un orario");
else
  System . out . println (" Non e' un orario ");
```
Quinto modo: operatore logico ! (NOT)

Nega l'espressione booleana seguente (trasforma true in false e viceversa)

```
boolean ore ok = (ore \ge 0) && (ore \le 24);
boolean minuti ok = (minuti >=0) && (minuti <60);
if ( !ore ok || !minuti ok )
  System . out . println (" Non e' un orario ");
else
  System.out.println("E' un orario");
```
 $\equiv$   $\cap$   $\alpha$ 

 $\left\{ \begin{array}{ccc} 1 & 0 & 0 \\ 0 & 1 & 0 \end{array} \right.$ 

#### Espressioni booleane

Riassumendo, un'espressione booleana può consistere di:

- Letterali:
	- $\blacktriangleright$  true
	- $\blacktriangleright$  false
- Variabili booleane (tipo boolean):
	- $\blacktriangleright$  is $0$ k, trovato, x,....
- **·** Confronti:
	- $\rightarrow x == 0$
	- $\blacktriangleright$  num1 <num2
	- $\blacktriangleright$   $(x\frac{0}{2}) == 0$
	- ▶ ((lordo-netto)/lordo)<(sconto\_max/lordo)
	- $\blacktriangleright$  ......
- Operazioni logiche (dove eb1 e eb2 sono espressioni booleane):
	- lacked  $\blacktriangleright$  eb1  $\parallel$  eb2
	- $\rightarrow$  eb1 && eb2
	- $\blacktriangleright$   $\blacktriangleleft$   $h1$

- 30

 $\Omega$ 

∢何 ▶ ∢ ヨ ▶ ∢ ヨ ▶

#### Tavole di verità

Il risultato delle operazioni logiche è riassunto dalle seguenti tavole di verità

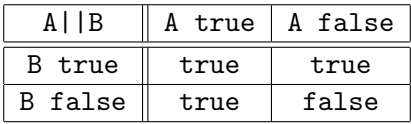

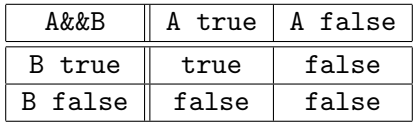

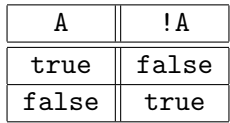

 $\leftarrow$   $\Box$ 

同→

画

舌

 $\sim$  $-4$   $299$ 

#### Esempi

#### Assumendo

 $int$  i=10; boolean b1=true; boolean  $b2 = i \leq 5$ ;

quali delle seguenti sono espressioni booleane sintatticamente corrette?

```
5
false
i == 7b2 | (i > 7)(b2 == true)| (i > 7)(3+2) & & (7-4)!<sub>b1</sub>(b1 \& b2)||((i+2) > 11)
```
Tra quelle corrette, quali sono vere?

画

 $\Omega$ 

*同* ト ィヨ ト ィヨ ト

4 0 8

# Esempio d'uso (1)

Un programma che controlla temperatura corporea e battito cardiaco

```
import java.util. Scanner;
public class Salute {
  public static void main (String [] args) {
    Scanner input = new Scanner (System.in);
    System . out . println (" Inserisci il la temperatura corporea ");
    double febbre = input . nextDouble ();
    System . out . println (" Inserisci i battiti cardiaci al minuto ");
    int battito = input . nextInt();
    boolean febbreNo , febbreBassa , febbreAlta ;
    boolean battitoOK , battitoAccelerato ;
    febbreNo = febbre <37.0;
    febbreBassa = (febbre >=37)&&(febbre <38);
    febbreAlta = febbre >=38;
    battitoOK = battito<80:
    battitoAccelerato = battito >=80;
.... continua .....
```
 $QQ$ 

イロト 不優 ト 不差 ト 不差 トー 差

# Esempio d'uso (2)

```
.... continua .....
    if ( febbreNo && battitoOK )
      System . out . println (" Tutto OK");
    else if (( febbreBassa && battitoAccelerato )||( febbreAlta ))
      System . out . println (" Stato febbrile ");
    else
      System . out . println (" Stato febbrile lieve ");
 }
}
```
In quali casi stampa "Stato febbrile lieve" ?

<span id="page-21-0"></span> $QQ$ 

 $\mathcal{A} \cap \mathbb{P} \rightarrow \mathcal{A} \supseteq \mathcal{A} \rightarrow \mathcal{A} \supseteq \mathcal{A}$ 

4 0 8

#### Sommario

[Istruzioni condizionali](#page-2-0)

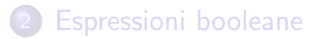

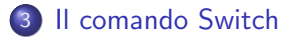

#### [Errori tipici](#page-26-0)

Paolo Milazzo (Università di Pisa) [Programmazione - If-else](#page-0-0) A.A. 2014/2015 23 / 29

画

<span id="page-22-0"></span> $299$ 

 $\mathbb{B}$  is a  $\mathbb{B}$  is

 $\leftarrow$   $\Box$ 

 $\rightarrow$   $\overline{m}$   $\rightarrow$   $\rightarrow$ 

# Quanti if...

In alcuni casi un comando if può diventare un po' lungo da scrivere:

Esempio: un programma che legge un numero e lo trasforma in un giorno

```
import java.util. Scanner;
public class Giorno {
  public static void main (String [] args) {
    Scanner input = new Scanner (System.in);
    System.out.println ("Inserisci un numero [1-7]");
    int giorno = input . nextInt ();
    if ( giorno ==1) System . out . println (" Lunedi ");
    else if (giorno==2) System.out.println("Martedi");
    else if (giorno==3) System.out.println("Mercoledi");
    else if (giorno == 4) System.out.println ("Giovedi");
    else if (giorno==5) System.out.println("Venerdi");
    else if (giorno==6) System.out.println("Sabato");
    else if (giorno==7) System.out.println("Domenica");
    else System . out . println (" Numero errato ");
 }
}
```
<span id="page-23-0"></span>K ロ ▶ K 個 ▶ K 로 ▶ K 로 ▶ - 로 - K 9 Q @

# Il comando "switch" (1)

Un if concatenato che confronta

- il risultato di una espressione di tipo int o char (vedremo)
- o con un numero di letterali alternativi (ad es. 1,2,3,...)

pu`o essere sostituito da un comando switch

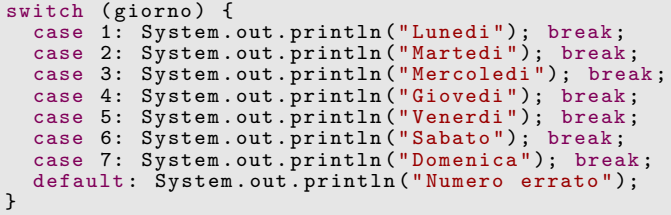

Il comando break fa saltare l'esecuzione alla parentesi graffa chiusa

- Evita, ad esempio, che dopo aver eseguito il caso 3 venga eseguito anche il 4
- **Tra l'etichetta case N: e il comando break ci può essere più di un** comando senza bisogno di parentesi graffe [ag](#page-23-0)g[iu](#page-25-0)[n](#page-23-0)[tiv](#page-24-0)[e](#page-25-0)  $\Omega$

Paolo Milazzo (Università di Pisa) [Programmazione - If-else](#page-0-0) A.A. 2014/2015 25 / 29

<span id="page-24-0"></span>

# Il comando "switch" (2)

Il comando switch consente di accorpare casi in maniera abbastanza semplice

```
switch (giorno) {
  case 1: case 2: case 3: case 4: case 5:
    System . out . println (" Giorno lavorativo "); break ;
  case 6:
    System . out . println (" Giorno prefestivo "); break ;
  case 7:
    System . out . println (" Giorno festivo "); break ;
  default :
    System . out . println (" Numero errato ");
}
```
- 3

<span id="page-25-0"></span> $QQQ$ 

 $\mathbf{A} \oplus \mathbf{B}$   $\mathbf{A} \oplus \mathbf{B}$   $\mathbf{A} \oplus \mathbf{B}$ 

4 0 8

#### Sommario

[Istruzioni condizionali](#page-2-0)

- **[Espressioni booleane](#page-12-0)**
- [Il comando Switch](#page-22-0)

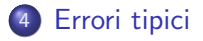

Paolo Milazzo (Università di Pisa) [Programmazione - If-else](#page-0-0) A.A. 2014/2015 27 / 29

4 日下

**∢ 向 →** 

E

 $\rightarrow$   $\rightarrow$   $\rightarrow$ 

э.

<span id="page-26-0"></span> $QQ$ 

# Istruzioni condizionali: errori tipici (1)

Vediamo alcuni errori tipici nell'uso delle istruzioni condinali:

Uso dell'operatore di assegnamento invece che di confronto

```
if (x=0)System.out.println("x vale 0");
```
**o** if con comando vuoto

```
if (x == 0);
  System.out.println("x vale 0");
```
• if-else senza blocchi (parentesi graffe)

```
if (x < = y) // manca \cdotSystem.out.print(x);System . out . print ("e' minore o uguale di");
  System.out.println(y);
// manca }
else // manca {
  System.out.print(x);System . out . print ("e' maggiore di");
  System.out.println(y);
// manca }
```
 $\equiv$ 

 $QQ$ 

 $\left\{ \begin{array}{ccc} 1 & 0 & 0 \\ 0 & 1 & 0 \end{array} \right.$ 

#### Istruzioni condizionali: errori tipici (2)

omissione di else

```
if (y == 0)System . out . println (" Divisione per zero non consentita ");
// manca else
  System.out.println(x/y);
```
**•** omissione di break

```
switch (giorno) {
  case 1: case 2: case 3: case 4: case 5:
    System.out.println ("Giorno lavorativo"); // manca break;
  case 6:
    System.out.println ("Giorno prefestivo"); // manca break;
  case 7:
    System.out.println ("Giorno festivo"); // manca break;
  default :
    System . out . println (" Numero errato ");
}
```
<span id="page-28-0"></span>KED KARD KED KED E VOOR